coinbase pro trading bot understanding cryptocurrency pdf interactive brokers tutorial coinbase stock cryp

 $https://i.pinimg.com/originals/5f/c1/a6/5fc1a6942a75c743e0193dde2ce21c78.jpg|||Coinbase \qquad U.s \\ Arbittmax|||1500 \times 1000$ 

https://thecryptobot.com/wp-content/uploads/2020/03/gunbot-the-crypto-trader-slide-6-min.jpg|||Gunbot the Crypto Trading Bot. Trade Crypto While You Sleep!||1920 x 1100

Introduction to Cryptography and Cryptocurrencies

http://www.equiti.com/media/3230/tips-01.png|||10 Forex Trading Tips for Beginners - Equiti Forex Blog|||4751 x 2293

A cryptocurrency, broadly defined, is virtual or digital money which takes the form of tokens or coins. While some cryptocurrencies have ventured into the physical world

https://wp.fxssi.com/wp-content/uploads/2020/08/mt4-best-forex-trading-platform-for-beginners.jpg||| The Best Forex Trading Platform for Beginners in 2021 ... ||| 1398 x 834

Granted, the cryptocurrency is not quite there yet. But Rome wasnt built in a day. Furthermore, Ethereum is incredibly viable, ranking as the second-most valuable virtual currency, with a present.

https://www.lighting-geek.com/wp-content/uploads/2021/01/DragonX-Horizonbar-Plus-Blue-Green.jpg|||DragonX Horizon RGBA LEDs Washer Slim Bar -Plus - Lighting ...||1500 x 1500

 $https://bitcore.cc/wp-content/uploads/2019/02/flyBTX cointopay 02.png |||BITCORE BTX Integrated into COINTOPAY | BitCore ||| 1440 \times 902$ 

 $https://venture beat.com/wp-content/uploads/2019/05/play station-vr-fove ating-rendering.png |||||||2000\ x\ 11000/yellow and the property of the property of the property o$ 

Our list of the best forex trading platforms for beginners is the following. Markets.com - Best forex platform for beginner traders Plus500 - Top CFD trading platform ThinkMarkets - Great forex broker for beginners Pepperstone - Best MetaTrader 4 forex broker IC Markets - ECN pricing for novice traders eToro - Top copy trading forex platform

 $https://d33 wubrfki0168.cloudfront.net/fc6453223ed25ad33cd306e0dd9de4805c3e4fea/9f5e8/img/screens/dash/1.png\\ |||Tradingview Discount - TRADING\\ |||1875 x 1075$ 

https://www.compareforexbrokers.com/wp-content/uploads/2020/04/Plus 500-Trading-Platform-for-Beginners .jpg|||2021~Best~Forex~Trading~Platform~For~Beginners~In~Australia|||1136~x~842

https://cdn.techhq.com/wp-content/uploads/2018/04/20180420\_122107-e1524198351489.jpg|||Best alternatives to a mouse, or laptop trackpad ...|||3202 x 1751

Placing Trade Orders on Interactive brokers Tutorial - YouTube

https://www.compareforexbrokers.com/wp-content/uploads/2020/04/eToro-Trading-Platform-for-Beginners.jp g|||2021 Best Forex Trading Platform For Beginners In Australia|||2312 x 1278

How to buy ethereum to my coinbase wallet, how to buy.

5 Best Coinbase Bots for Automated Trading - EarthWeb

Trading Cryptos Want to place a trade? Click on the Order Panel icon on the right of the TradingView chart. Users can select between market, limit and stop orders with the buttons near the top. Further down they can input size and price. Once orders are sent, they will appear on the price chart.

https://bitcoinist.com/wp-content/uploads/2021/04/anastasiia-krutota-FLoDFXM-l\_4-unsplash.jpg|||Dogecoin (DOGE) Blasts Higher in Another Nonsense Rally ...||1920 x 1280

10 Best Forex Trading Platforms For Beginners [Jan 2022]

Compare CoinMarketCap vs. CryptoQuant vs. TradingView in 2022

 $https://media.slidesgo.com/storage/8581510/responsive-images/14-understanding-cryptocurrency\_\_media\_library\_original\_1600\_900.jpg|||Understanding Cryptocurrency | Google Slides & pPT template|||1600 x 900 | Google Slides & properties of the properties of the pro$ 

https://tradingstrategyguides.com/wp-content/uploads/2019/03/best-trading-platform-for-day-traders.jpg||| The Best Day Trading Platforms for Beginners (Updated 2019)||| 1400 x 6461

Build a Crypto Portfolio - #1 in Security Gemini Crypto

https://fullyerypto.com/wp-content/uploads/2021/05/Bitcoin-Murder-Plot-Unpicked-Thanks-to-Coinbase-Withdrawal.png|||Bitcoin Murder Plot Unpicked Thanks to Coinbase Withdrawal|||1300 x 890

A Short Introduction to the World of Cryptocurrencies Aleksander Berentsen and Fabian Schär 1 INTRODUCTION Bitcoin originated with the white paper that was published .

 $https://ozturksoft.com/site/2021/03/the-best-trading-platform-for-beginners-1.jpg|||The\ Best\ Trading\ Platform\ for\ Beginners\ -\ Ozturk\ Soft|||1500\ x\ 1500$ 

 $https://i.pinimg.com/originals/ce/ef/2a/ceef2abc4d72002c303914a36f4a8396.png|||How\ To\ Withdraw\ From\ Coinbase\ Pro|||1079\ x\ 1550$ 

This is your go-to page to see all available crypto assets. More than 200 of coins are presented here. The default setting shows prices in USD and sorts crypto assets based on the market capitalization. Click the USD BTC switch to see prices in bitcoins. The key metrics such as the closing price, total and available number of coins, traded.

Track Variety of Financial Instruments and Markets: TradingView lets you track multiple markets and financial products from one convenient platform, including cryptocurrencies (like CoinMarketCap, CryptoCompare and CoinGecko), fiat currencies, stocks, indices, futures, bonds, and CFDs.

CrypFinder Bot Version 1.55 Summary: CrypFinder is a Coinbase Pro API trading bot that currently implements a basic momentum trading strategy and reverse momentum trading strategy in NodeJS using the Coinbase Pro API, as well as its own custom library for the endpoints that are not supported by the now deprecated Coinbase Pro NodeJS Library.

https://www.interactivebrokers.com/images/web/onboard\_16\_5S7u6hCMVMQ.jpg|||Advisor On-Boarding | Interactive Brokers LLC|||2560 x 1440

Short Videos Interactive Brokers LLC

Interactive Brokers Tutorial- Options trading with IB - YouTube

 $https://blog.coincodecap.com/wp-content/uploads/2021/04/image-46.jpeg|||Quadency\ DCA\ Bot\ |\ Dollar\ Cost\ Averaging\ Trading\ Bot\ ...|||1491\ x\ 1093$ 

https://www.tradeviewforex.com/assets/img/software/DevicesMockupStocks.jpg|||Introducing Brokers Tradeview Forex|||1600 x 925

 $https://miro.medium.com/max/2304/1*4gcNftHs4z4aLwDejkPVxg.png|||Coinbase\ Wallet\ Or\ Metamask\ -ceriakxsolo|||1152\ x\ 816$ 

https://stockstotrade.com/wp-content/uploads/2019/02/stockstotrade-oracle-feature.png|||What's the Right Stock Trading Platform for Beginners ...|||1588 x 989

Coinbase Pro Trading Bot This trading bot developed by 3Commas for the Coinbase Pro exchange offers an advanced management interface for all crypto trading strategies. With the help of this 3Commas cutting-edge bot you can build automated trading strategies that employ a wide range of advanced order types not offered to users by the exchange.

Coinbase Global Inc - Class A Stock Forecast: up to 254.966.

 $https://emozzy.com/wp-content/uploads/2021/03/a\_forex\_trading\_plat\_T4OGu-e1616079735121.jpg|||What is the Best Forex Trading Platform for Beginners?|||1920 x 1080$ 

Interactive Brokers Platform Tutorial for Day Trading 2022.

A cryptocurrency is a currency based on certain principles of cryptography. It is a type of digital token that relies on these principles to chain together digital signatures of token transfers. It is based on a peer-to-peer network and it is decentralised.

Tutorial Topics. Real Time Data with Excel; Historical Data with Excel; DDE Formula Reference; Additional Setup for Legacy DDE API. This section pertains the legacy DDE API that was the only DDE API provided with API versions 974 and below.

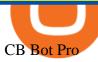

In this video, Victorio goes through Interactive Brokers. The video encompasses a tutorial on how you can use a lot of the impressive features in the platfor.

Crypto Exchange Coinbase Gives Workers 4 Extra Weeks Off .

https://learn2.trade/wp-content/uploads/2020/06/most-popular-forex-trading-platforms-14915c248fd7e1628.p ng|||Top 4 Aspects to Keep an eye out for When Choosing the ...|||1914 x 1049

View crypto prices and charts, including Bitcoin, Ethereum, XRP, and more. Earn free crypto. Market highlights including top gainer, highest volume, new listings, and most visited, updated every 24 hours.

How to use Interactive Brokers platform video where we show you how to place a trade in Interactive Brokers tws. Take Our Free Interactive Brokers Course: ht.

Can a green cryptocurrency fix our toxic relationship with.

This gives all Coinbase customers an easy onramp to access the exciting world of DApps. In the future, well also make it easy for you to send crypto back to your Coinbase.com account from your Coinbase Wallet, to trade or exchange back into fiat, and to buy crypto if your Coinbase Wallet balance is running low.

Dec 3, 2021 12:32PM EST C oinbase (COIN) stock has reversed in a big way over the past few weeks, falling over 20% from its all-time high just north of \$350. This isn't the first time the top.

The Top 6 Cryptocurrency Trading Bots For Coinbase Pro

https://www.mdpi.com/JOItmC/JOItmC-06-00197/article\_deploy/html/images/JOItmC-06-00197-g003.png||| Cryptocurrency Market Analysis Pdf: Understanding The ...|||3536 x 1680

Best Trading Platforms Reviewed. 1. eToro Overall Best Trading Platform 2021. Upon researching hundreds of online providers, we found that eToro is one of the best trading platforms . 2. Capital.com Best Online Broker for AI Trading. 3. Libertex Low-Cost CFD Trading Platform with ZERO .

Videos for Send+ethereum+from+coinbase+to+coinbase+wallet

TradeStation Crypto Is Now Available on TradingView Market.

https://i.insider.com/60799b3274da0300181e2118?format=jpeg|||The Coinbase IPO is a watershed moment for the industry ...|||5760 x 2880

 $https://cdn-images-1.medium.com/max/1600/1*ZzBe3LavPzbG1k7OFLtMtg.png|||Cryptocurrency \ for \ rent \ John Stuart Millibit \ Medium|||1600 \ x \ 948$ 

https://cryptokopen.nl/wp-content/uploads/2020/05/Tradingview-home.png|||TradingView De ULTIEME Handleiding en volledig uitleg ...|||1920 x 969

Simpler Trading - Learn The Basics - Access Free Webinar

Sending crypto funds. Open Coinbase Wallet app on your mobile device. Tap Send. Enter the amount you'd like to send. Select which coin you'd like to use. Tap Next. Tap the QR code or enter the exact recipient address.

Coinbase Trading Bot: Top 3 Best Bots

 $https://cdn.dribbble.com/users/1885932/screenshots/6239089/huulk\_4x.png?compress=1\&resize=1200x900|||Slawo~Rawas~|~Dribbble|||1200~x~900$ 

https://geldverdienenmetpassie.nl/wp-content/uploads/2021/01/cursus-handelen-Technische-ervaringen-geldve rdienen.png|||Cursus handelen in Crypto's review van Madelon Vos (2021)|||1269 x 795

Best Trading Platforms & Brokerage Accounts for Beginners

GitHub - LeviathanLevi/Coinbase-Pro-Crypto-Trading-Bot .

https://brokerchooser.com/uploads/images/best-brokers/best-trading-platform-for-europeans/best-trading-platform-for-europeans-xtb-web-trading-platform-1.png|||Best trading platform for Europeans in 2019 - Fee ...|||1920 x 965

7 Cryptocurrency Assets That Can Get Green by Going Green

But there is one cryptocurrency that is starting to make waves for more positive reasons - Chia. Having officially begun trading last week, Chia is trying to do things differently. For one thing,.

Videos for Tradingview+crypto

Buy Crypto In 3 Minutes - #1 in Security Gemini Crypto

 $https://ei.marketwatch.com/Multimedia/2018/09/13/Photos/NS/MW-GQ052\_bitcoi\_20180913155601\_NS.pn\\g?uuid=0a8cb1ae-b78f-11e8-8281-ac162d7bc1f7|||Battered bitcoin bulls are latching on to this seasonality ...|||1208 x 1254$ 

In this tutorial, I will show you how to place stock and options trade orders on the interactive brokers TWS and mobile platformStock investment & trading i.

Cryptocurrency goes green: Could 'proof of stake' offer a solution to energy concerns? Bitcoin relies on many computers to crunch difficult math problems. But it doesn't have to.

Cryptocurrency Prices, Charts, Daily Trends . - Coinbase

https://estartweb.com/wp-content/uploads/2021/06/The-Best-9-Online-Trading-Platforms-for-Beginners.png||| The Best 9 Online Trading Platforms for Beginners ...|||1429 x 1046

https://thumbs.dreamstime.com/z/cryptocurrency-bitcoin-gold-bitcoins-motherboard-virtual-business-cryptocu rrency-bitcoin-gold-bitcoins-motherboard-108281530.jpg|||Cryptocurrency Bitcoin Gold. Bitcoins On The Motherboard ...|||1300 x 957

https://s27389.pcdn.co/wp-content/uploads/2017/07/AdobeStock\_164230681.jpeg|||5 steps to choose the right trading platform for beginners|||6048 x 4032

https://img.republicworld.com/republic-prod/stories/images/1618485858607822624c4e1.png|||Dogecoin market value jumps after Elon Musk's 'Doge ...|||1805 x 906

https://claytrader.com/wp-content/uploads/2020/05/200508\_Top5TradingPlatformMustHaves.jpg|||Top Trading Platform "Must Haves" (Day Trading For ...|||1920 x 1080

5

 $https://captainaltcoin.com/wp-content/uploads/2021/05/sigmax.io-1.jpg|||Sigmax.io\ introduces\ an\ innovative\ trading\ bot\ that\ ...|||1200\ x\ 900$ 

 $https://entrepreneurstart.pw/content/images/20181027101011-Screenshot\_20181027-094839.png||| Carasubscribe data pink atau otc market di platform ...||| 1080 x 2160$ 

Cryptocurrency goes green: Could 'proof of stake' offer a .

https://miro.medium.com/max/4106/1\*xBUNcmD2vKqf4kf7dJu4Sw.png|||Can I Connect My Shift Card To Any Coinbase Account Mobile ...|||2053 x 1117

Open the Coinbase Wallet app on your chosen device. Select Send. Type the amount that you intend to transfer. Choose and select the appropriate crypto currency and click Next. A prompt will appear asking you to enter the address where you intend to send the fund. Click Coinbase. Follow the set of instructions that will appear and complete the process.

Let's start by looking at the different things you need to get a cryptocurrency working. We'll start with the basics and then move into more specifics about what you'll need to get started. The Transaction The first thing you need to think about with a virtual currency is the

https://brokerchooser.com/uploads/images/best-brokers/best-brokers-for-beginners/best-brokers-for-beginners/best-brokers-for-beginners-best-brokers-for-beginners-best-brokers-brokers-bro

https://bitcoinbestbuy.com/wp-content/uploads/2017/12/funds-sending-page-at-coinbase-1024x885.png ||| Review of Coinbase Bitcoin Wallets | BitcoinBestBuy ||| 1024 x 885 ||| 1024 x 885 ||| 1024 x 885 ||| 1024 x 885 ||| 1024 x 885 ||| 1024 x 885 ||| 1024 x 885 ||| 1024 x 885 ||| 1024 x 885 ||| 1024 x 885 ||| 1024 x 885 ||| 1024 x 885 ||| 1024 x 885 ||| 1024 x 885 ||| 1024 x 885 ||| 1024 x 885 ||| 1024 x 885 ||| 1024 x 885 ||| 1024 x 885 ||| 1024 x 885 ||| 1024 x 885 ||| 1024 x 885 ||| 1024 x 885 ||| 1024 x 885 ||| 1024 x 885 ||| 1024 x 885 ||| 1024 x 885 ||| 1024 x 885 ||| 1024 x 885 ||| 1024 x 885 ||| 1024 x 885 ||| 1024 x 885 || 1024 x 885 ||| 1024 x 885 ||| 1024 x 885 ||| 1024 x 885 ||| 1024 x 885 ||| 1024 x 885 ||| 1024 x 885 ||| 1024 x 885 ||| 1024 x 885 ||| 1024 x 885 ||| 1024 x 885 ||| 1024 x 885 ||| 1024 x 885 ||| 1024 x 885 ||| 1024 x 885 ||| 1024 x 885 ||| 1024 x 885 ||| 1024 x 885 ||| 1024 x 885 ||| 1024 x 885 ||| 1024 x 885 ||| 1024 x 885 ||| 1024 x 885 ||| 1024 x 885 ||| 1024 x 885 ||| 1024 x 885 ||| 1024 x 885 ||| 1024 x 885 ||| 1024 x 885 ||| 1024 x 885 || 1024 x 885 ||| 1024 x 885 ||| 1024 x 885 ||| 1024 x 885 ||| 1024 x 885 ||| 1024 x 885 ||| 1024 x 885 ||| 1024 x 885 ||| 1024 x 885 ||| 1024 x 885 ||| 1024 x 885 ||| 1024 x 885 ||| 1024 x 885 ||| 1024 x 885 ||| 1024 x 885 ||| 1024 x 885 ||| 1024 x 885 ||| 1024 x 885 ||| 1024 x 885 ||| 1024 x 885 ||| 1024 x 885 ||| 1024 x 885 ||| 1024 x 885 ||| 1024 x 885 ||| 1024 x 885 ||| 1024 x 885 ||| 1024 x 885 ||| 1024 x 885 ||| 1024 x 885 ||| 1024 x 885 ||| 1024 x 885 ||| 1024 x 885 ||| 1024 x 885 ||| 1024 x 885 ||| 1024 x 885 ||| 1024 x 885 ||| 1024 x 885 ||| 1024 x 885 ||| 1024 x 885 ||| 1024 x 885 ||| 1024 x 885 ||| 1024 x 885 ||| 1024 x 885 ||| 1024 x 885 ||| 1024 x 885 ||| 1024 x 885 ||| 1024 x 885 ||| 1024 x 885 ||| 1024 x 885 ||| 1024 x 885 ||| 1024 x 885 ||| 1024 x 885 ||| 1024 x 885 ||| 1024 x 885 ||| 1024 x 885 ||| 1024 x 885 ||| 1024 x 885 ||| 1024 x 885 ||| 1024 x 885 ||| 1025 x 885 ||| 1025 x 885 ||| 1025 x 885 ||| 1025 x 885 ||| 1025 x 885 ||

https://thumbs.dreamstime.com/z/logo-bitcoin-cash-cryptocurrency-samsung-tablet-hard-fork-original-124638 585.jpg|||Bitcoin Cash Cryptocurrency Logo Editorial Image - Image ...|||1300 x 1043

How to Use Interactive Brokers Platform to Place a Trade .

Coinbase Global Stock: Bear vs. Bull The Motley Fool

Easily transfer crypto from Coinbase.com to your Coinbase Wallet

https://irp-cdn.multiscreensite.com/58af6a93/coinbasepro-trading-charts.jpg|||Coinbase Pro Review Exchange

Features, Trading Fees and ...|||2048 x 1114

TWS API v9.72+: Tutorial - Interactive Brokers

https://d1ueyc5nx1it61.cloudfront.net/b304519116129104157.jpg|||Bitcoin + Ethereum Mobile Wallet - Coinbase Newbium|||2560 x 1440

The future of cryptocurrency as a sustainable alternative for paper currency is bright, especially as more and more green coins enter the crypto space. Although it will be a while before the consumer-base completely moves on from PoW-based coins, the presence of eco-friendly cryptocurrencies like XDC, ADA and EOS is a symbol of positive change.

https://vladimirribakov.com/wp-content/uploads/coinbase-top.jpg|||Coinbase Wallet Review - Vladimir Ribakov|||1500 x 795

https://thumbs.dreamstime.com/z/invest-concept-investor-trader-click-button-text-tradeview-graph-backgroun d-107320830.jpg|||Invest stock photo. Image of commerce, broker, self ...|||1300 x 957

Best Trading Platforms for Beginners 2021 - Blog.kangnesia.com

What is ' green' cryptocurrency Chia and just how eco-friendly.

https://lh6.googleusercontent.com/proxy/J2fj4nd-O-5pEJv4haFGdf9G29OVHB51JWErjsj9s-qUXGf8PAkCWNcSedwwSAFIrn-sCRGCoNYRky8TW20XFEA-5InsxCRB-laJyYdE7TuoIJ7UbSYU3mwx8DnzZB6yv6J5EPFxk3kuq9MS=s0-d|||Ally Forex Api | Bandit Flash Forex Indicator System|||1025 x 768

**BITCOINS BASICS 101** 

Green Coins: 5 of the Most Eco-Friendly Cryptos Elon Musk.

https://blog.amerihopealliance.com/hs-fs/hubfs/SLM/SLM\_SPS9.png?width=1125&name=SLM\_SPS9.png|||Sps Loan Modification Success - SPS RMA Loan Modification ...|||1080 x 1080

Coinbase+stock+cryptocurrency News

5 Best Trading Platforms for Beginners 2022 StockBrokers.com

TradingView is a free multi-platform charting service and social network for traders and investors. It allows its users to monitor the price charts of hundreds of various assets including cryptocurrencies and share and discuss their ideas about the markets.

Best Bot For Coinbase Pro: CryptoGloss

Coinbase (NASDAQ:COIN), one of the largest cryptocurrency exchanges in the world, took investors on a wild ride after its direct listing last April. It went public with a reference price of \$250,.

Coinbase Trading Bot - Automated Crypto Bot for Coinbase Pro

Wall Street Stock Market & Stock Market & Stock processes and potentially its market environment have been in bearish cycle last 12 months (if exists).

IBKR Traders' Academy - Free Online Trading Courses

https://creditcarder.com/wp-content/uploads/2066-min-1-2048x1366.jpg|||Should I Open a Coinbase Account? 2021 Review - CreditCarder|||2048 x 1366

https://i2.wp.com/modrika.com/wp-content/uploads/2014/02/trading-for-beginners.jpg?fit=2000%2C1210&a mp;ssl=1||Learning Stock Trading For Beginners - Modrika.com | Modrika|||2000 x 1210

https://venturebeat.com/wp-content/uploads/2019/06/shopify-multi-language.png||||||2000 x 1250

Videos for Trading+platforms+for+beginners

Connect your Bot to Coinbase Pro - Cryptohopper

Option Trading on ebay - Seriously, We Have Everything

 $https://media.bitdegree.org/storage/media/images/2018/05/Gemini-vs-Coinbase.jpg|||Coinbase\ Limit\ Decrease\ Pro\ Stuck\ On\ Depth\ Chart\ ...|||1220\ x\ 910$ 

https://ozturksoft.com/site/2021/03/the-best-trading-platform-for-beginners.jpg|||The Best Trading Platform for Beginners - Ozturk Soft|||1800 x 1752

Best Trading Platforms Reviewed. 1. eToro Overall Best Trading Platform 2021. Upon researching hundreds

of online providers, we found that eToro is one of the best trading platforms . 2. Capital.com Best Online Broker for AI Trading. 3. Libertex Low-Cost CFD Trading Platform with ZERO .

Haasbot is another popular Coinbase Pro trading protocol. Notably, this bot is part of the HaasOnline software suite. These protocols include various bots, various indicators, and other advanced features that can help you secure a higher ROI. This comprehensive platform allows you to choose between 10 different preset bots.

Build a Crypto Portfolio - #1 in Security Gemini Crypto

Coinbase Stock: A Better Bet Than Bitcoin? Nasdaq

Trade Nearly 24hrs a Day - SPX Index Options - cboe.com

https://miro.medium.com/proxy/1\*bq\_LEGq-bRtacuYld26SYA.png|||Best Crypto Copy Trading Platforms for Beginners in 2021 ...|||1188 x 816

Interactive Brokers Canada Inc. is an execution-only dealer and does not provide suitability determination services nor investment advice or recommendations regarding the purchase or sale of any securities or derivatives. Registered Office: 1800 McGill College Avenue, Suite 2106, Montreal, Quebec, H3A 3J6, Canada. Website: www.interactivebrokers.ca

This is your go-to page to see all available crypto assets. More than 200 of coins are presented here. The default setting shows prices in USD and sorts crypto assets based on the market capitalization. Click the USD BTC switch to see prices in bitcoins. The key metrics such as the closing price, total and available number of coins, traded.

Interactive Brokers Canada Inc. is an execution-only dealer and does not provide suitability determination services nor investment advice or recommendations regarding the purchase or sale of any securities or derivatives. Registered Office: 1800 McGill College Avenue, Suite 2106, Montreal, Quebec, H3A 3J6, Canada. Website: www.interactivebrokers.ca

Best Trading Platforms for Beginners? Low Fees 2022 List

Cryptocurrency Market TradingView India

 $https://miro.medium.com/max/2400/1*QJ9qgAW1D9r25hAU-fceMg.jpeg|||Ahmed Rashwan Medium|||2400 \times 2197$ 

https://s3-us-west-2.amazonaws.com/issuewireassets/primg/19481/mid\_forex-and-cryptocurrency-mastermind -offers-affordable-training-program23.png|||Forex and Cryptocurrency Mastermind Offers Affordable ...|||1024 x 1026

Following its initial public offering in April 2021, Coinbase Global (NASDAQ: COIN) benefited from market euphoria and the rising popularity of cryptocurrencies in particular. This was short-lived,.

Coinbase operates as a remote-first company, and has no physical headquarters. The new time-off policy comes at a time when interest around crypto investments is at an all time high, amid.

 $https://www.fpmarkets.com/blog/wp-content/uploads/2020/03/IMAGE-2-2.png|||Finding\ Out\ the\ Top\ Forex\ Trading\ Platforms\ for\ Beginners\ ...|||1918\ x\ 1039$ 

Nationwide® For Professionals - Learn About NUSI

 $https://www.gorillatrades.com/wp-content/uploads/2021/05/Depositphotos\_394161670\_l-2015.jpg|||Finding the Best Trading Platform for Beginners|||2000 x 1055|||2000 x 1055|||2000 x 1055|||2000 x 1055|||2000 x 1055|||2000 x 1055|||2000 x 1055|||2000 x 1055|||2000 x 1055|||2000 x 1055|||2000 x 1055|||2000 x 1055|||2000 x 1055|||2000 x 1055|||2000 x 1055|||2000 x 1055|||2000 x 1055|||2000 x 1055|||2000 x 1055|||2000 x 1055|||2000 x 1055|||2000 x 1055|||2000 x 1055|||2000 x 1055|||2000 x 1055|||2000 x 1055|||2000 x 1055|||2000 x 1055|||2000 x 1055|||2000 x 1055|||2000 x 1055|||2000 x 1055|||2000 x 1055|||2000 x 1055|||2000 x 1055|||2000 x 1055|||2000 x 1055|||2000 x 1055|||2000 x 1055|||2000 x 1055|||2000 x 1055|||2000 x 1055|||2000 x 1055|||2000 x 1055|||2000 x 1055|||2000 x 1055|||2000 x 1055|||2000 x 1055|||2000 x 1055|||2000 x 1055|||2000 x 1055|||2000 x 1055|||2000 x 1055|||2000 x 1055|||2000 x 1055|||2000 x 1055|||2000 x 1055|||2000 x 1055|||2000 x 1055|||2000 x 1055|||2000 x 1055|||2000 x 1055|||2000 x 1055|||2000 x 1055|||2000 x 1055|||2000 x 1055|||2000 x 1055|||2000 x 1055|||2000 x 1055|||2000 x 1055|||2000 x 1055|||2000 x 1055|||2000 x 1055|||2000 x 1055|||2000 x 1055|||2000 x 1055|||2000 x 1055|||2000 x 1055|||2000 x 1055|||2000 x 1055|||2000 x 1055|||2000 x 1055|||2000 x 1055|||2000 x 1055|||2000 x 1055|||2000 x 1055|||2000 x 1055|||2000 x 1055|||2000 x 1055|||2000 x 1055|||2000 x 1055|||2000 x 1055|||2000 x 1055|||2000 x 1055|||2000 x 1055|||2000 x 1055|||2000 x 1055|||2000 x 1055|||2000 x 1055|||2000 x 1055|||2000 x 1055|||2000 x 1055|||2000 x 1055|||2000 x 1055|||2000 x 1055|||2000 x 1055|||2000 x 1055|||2000 x 1055|||2000 x 1055|||2000 x 1055|||2000 x 1055|||2000 x 1055|||2000 x 1055|||2000 x 1055|||2000 x 1055|||2000 x 1055|||2000 x 1055|||2000 x 1055|||2000 x 1055|||2000 x 1055|||2000 x 1055|||2000 x 1055|||2000 x 1055|||2000 x 1055|||2000 x 1055|||2000 x 1055|||2000 x 1055|||2000 x 1055|||2000 x 1055|||2000 x 1055|||2000 x 1055|||2000 x 1055|||2000 x 1055|||2000 x 1055|||2000 x 1055|||2000 x 105$ 

https://i1.wp.com/kenburridge.com/wp-content/uploads/2019/03/MAR09COIN360.png?ssl=1|||Positive Green Cryptocurrency News #055 - KenBurridge.com ...|||1994 x 1380

Coinbase operates a cryptocurrency exchange platform. Despite being an exchange platform, it is not dependent on any particular coin since it deals in over 100 cryptocurrencies on its platform. In.

**Understanding Cryptocurrencies** 

Cryptocurrency Lesson Plan 1: Introduction to Cryptocurrency

https://miro.medium.com/max/5760/1\*nvJrT441V4hohVlqpbC7VQ@2x.png|||Ethereum Classic on Coinbase Wallet | by Siddharth Coelho ...|||2880 x 1632

Cryptocurrency refers to a type of digital asset that uses distributed ledger, or blockchain, technology to enable a secure transaction. Although the technology is widely misunderstood, many central banks are considering

launching their own national cryptocurrency. In contrast to most data in nancial economics, detailed Cryptocurrency Market TradingView

https://cdn-ak.f.st-hatena.com/images/fotolife/t/tetrisotoko777/20180202/20180202190931.png ||| Coinbase to the control of the control of t

Any Other Way To Stop Limit Bittrex Maintenance ... || 1024 x 768

How to send and receive cryptocurrency Coinbase Help

You'll find the link to the Tradingview setup on the downloads section of our website: https://moocharoo.ninja/downloads.html If you want to find out more ab.

https://www.themarketfeeds.com/seoimages/four.jpg|||[PDF] Cryptocurrency Market Share, Size, Manufacturers ...|||3250 x 3854

Understanding Cryptocurrency (updated May 2018)

Trading View: How to Use Guide for Bitcoin and Crypto Traders.

The most beginner friendly site for English speaking that are beginning in online trading is eToro. eToro - Top Choice for Crypto and Copy Trading eToro is a well-known brokerage and investment.

https://i.pinimg.com/originals/df/e5/f6/dfe5f6249d721bd4b96aa1a7d7d1ee55.jpg|||Bitcoin Mining For Dummies Pdf|||1280 x 2560

https://i.pinimg.com/originals/6b/01/d3/6b01d3dc900685808aaf5e1c0961bdd7.png|||Candlestick Patterns Trading charts, Trading quotes ...|||1188 x 1168

To transfer crypto from Coinbase Wallet to your Coinbase.com account. Open Coinbase Wallet on your mobile device. Tap Send. Enter the amount youd like to transfer. Select the supported coin and tap Next. When prompted to enter the address you would like to send to, tap Coinbase. Follow the .

Bitcoin, created in 2009, was the first cryptocurrency. There currently are over 800 alternative cryptocurrencies, called Altcoins, such as Ethereum, Ripple and Litecoin. Bitcoin and popular altcoins can be found on TradingView, through the free, real-time data of 25 exchanges. Cryptocurrencies are somewhat similar to precious metals, in that .

In order to connect your bot to Coinbase Pro, you need an API key. Think of an API key as a bridge between Cryptohopper and the exchange, which allows your bot to do things like place automated orders and read your balance for its calculations. Step one. Go to the exchange website, and create an account if you haven't already. Step two.

 $https://www.bitstamp.net/s/webapp/images/meta/meta-fee-schedule.jpg|||Fee schedule \ Bitstamp|||2068 \ x \ 1080 \ A \ Short \ Introduction \ to \ the \ World \ of \ Cryptocurrencies$ 

Lowest Cost Broker - Rated #1 Broker by Barrons - Ibkr

How To Use Trading View - The Best Crypto Trading Tool For .

Beginner's Guide To Trading - Options Trading Made Easy

A Beginners Guide to Profiting from Cryptocurrencies

Interactive Brokers Central Europe Zrt.: Licensed and regulated by the Central Bank of Hungary (Magyar Nemzeti Bank) under no. H-EN-III-623/2020. Registering Court: Company Registry of the Metropolitan General Court. Interactive Brokers Hong Kong Limited: Regulated by the Hong Kong Securities and Futures Commission, and is a member of the SEHK.

A cryptocurrency is a tradeable intrinsic token of a blockchain. An intrinsic token is a token that is native to the blockchain. The most famous cryptocurrency is Bitcoin (BTC). An . intrinsic token . can be thought of as a ticket at an amusement park that can be spent at various rides or exchanged with other patrons.

https://www.interactivebrokers.ie/images/2015/fundamentals-expl-analyze-phones.png|||Fundamentals

Explorer | Interactive Brokers Ireland|||1488 x 1802

IB Short Video: TWS for Beginners - Interactive Brokers

Interactive Brokers Python API (Native) - A Step-by-step.

How do I send and receive crypto? Wallet Help

Best Trading Platforms for Beginners 2021. Here are the best online stock trading sites for beginners: TD Ameritrade - Best overall for beginners. Fidelity - Excellent research and education. Robinhood - Easy to use but no tools. E\*TRADE - Best web-based platform. Merrill Edge - Great research tools.

https://www.compareforexbrokers.com/wp-content/uploads/2020/04/CMC-Trading-Platform-SG-Beginners.jp g|||2021 Guide To Top 8 Forex Trading Platform For Beginners ...|||2298 x 796

https://2.bp.blogspot.com/-gSd4flsYd24/UfaBXl8XjkI/AAAAAAAAAAAAAAAAAAAAAAAA+ +by+asok.jpg|||Online Trading Strategy: Metatrader 4 platform tutorial|||1280 x 800

https://mylatestnews.org/wp-content/uploads/2018/09/Forex-Software.png|||Forex Trading Software - My Latest News|||1277 x 796

 $https://bitfalls.com/wp-content/uploads/2018/09/41452184\_322374971843146\_7463457974128738304\_o.png\\ |||Fintech Friday \#7 - Coinbase Commerce Added! - Bitfalls|||1314 x 1314$ 

https://i0.wp.com/kenburridge.com/wp-content/uploads/2019/02/Feb28coin360.png?ssl=1|||Positive Green Cryptocurrency News #046 - KenBurridge.com ...||2750 x 1468

GOING GREEN: 5 Crypto Coins for the Eco-Conscious Community

How do I move crypto between my Wallet and Coinbase.com.

Best Coinbase Bots [2022] Crypto Trading Bots For Coinbase

Why is ripple a green cryptocurrency? XRP is pre-mined, and it uses the Ripple Protocol Consensus Algorithm (RPCA). Simply put, a transaction must be approved by at least 80% of the networks validators before it can be added to the blockchain. This makes XRP an eco-friendly cryptocurrency. It functions on an efficient and secure network that allows low-fee transactions to occur at great speed.

Bitcoin and Altcoin Prices Cryptocurrency Market TradingView

???????Open an account with IBKR: https://bit.ly/3bE82u4???????Interactive Brokers Canada: https://bit.ly/2FBwdMoGet my FREE Trading Journal&Weekly Watchlist: http.

Best Tradingview setup for crypto 7 in 1 indicator - YouTube

https://i.pinimg.com/originals/69/76/41/69764162d7a5a8d92a1af075a8890b27.jpg|||Forex Trading Platforms For Beginners UnBrick.ID|||2599 x 1462

https://www.compareforexbrokers.com/wp-content/uploads/2020/05/Forex.com-beginner-traders-platforms-.j pg|||10 Best Forex Trading Platforms For Beginners [Sept 2020]|||2318 x 850

How to Send Ethereum from Coinbase to Coinbase Wallet.

Enter the crypto address, phone number, or email address of the person you would like to send the crypto to. Leave a note (optional). Select Pay with and choose the asset to send the funds from. Select Continue to review the details. Select Send now. Note: All sends to crypto addresses are irreversible. Coinbase mobile app. Tap or Pay. Tap Send.

Cryptocurrency With Potential to Go Green: Ethereum (ETH) Among cryptocurrency assets to buy for those concerned about the environment, Ethereum arguably makes the most compelling case.

 $https://i.pinimg.com/originals/97/9b/d4/979bd41e71ab3d7b0c656abf99a63b99.jpg|||How\ To\ Trade\ Bitcoin\ Coinbase\ Pro\ -\ DINCOG|||3923\ x\ 2942$ 

https://i.pinimg.com/originals/af/fd/5b/affd5bb432f1a4a06ff09604597d7028.png|||Top 3 Stock Trading Platforms For Beginners 2018Top 3 ...|||1280 x 859

cryptocurrency can play, and we believe that, in the future, if volatility declines and more sound regulatory guidelines are formed, cryptocurrency could present tremendous opportunity. In the meantime, we will focus on using developed fundamental methodology to achieve sustainable growth, so we can focus on being better stewards of what

 $https://www.investglass.com/wp-content/uploads/2021/05/c3rk5toz0qa.jpg|||Why\ you\ should\ use\ InvestGlass\ web\ forms\ -\ InvestGlass|||1600\ x\ 1067$ 

Buy, Sell & Store Bitcoin - Buy Bitcoin & Store Instantly

https://coincentral.com/wp-content/uploads/2017/09/gdax-exchange-1.jpg|||Coinbase vs GDAX Comparison | CoinCentral|||1632 x 1117

Interactive Brokers (IB) is a trading brokerage used by professional traders and small funds. If you want to learn how to build automated trading strategies on a platform used by serious traders, this is the guide for you.

Source Table of Content What is the Interactive Brokers Python native API? Why should I learn the IB Python Native API?

The Coinbase Pro trading bot users can get 11 automated trading bots. Quadency Coinbase Bot is secure, safe, and easy to use for trading crypto on Coinbase Pro. Buy Bitcoin, Cryptocurrencies, Stocks, and Other Assets for a Better Return (ROI) by using Automated Trading Bots

https://www.mdpi.com/ijfs/ijfs-08-00025/article\_deploy/html/images/ijfs-08-00025-g001.png|||IJFS | Free Full-Text | Efficiency of the Brazilian ...|||3513 x 1506

Step 4. Generate your Trading Address. Click the button below to generate the crypto address the bot will use to trade using your API. Click here to generate your address. Step 5. Enable Whitelisting. Next, shift to the Address Book tab. Hit the Whitelisting toggle to switch it on.

https://www.optionsbro.com/wp-content/uploads/2018/04/Trading-bitcoin-futures-with-tastyworks.png|||Best Options Trading Platform for Beginners | The Options Bro|||2880 x 1800

https://tii.imgix.net/production/articles/3721/87a8fe82-ecd1-4575-a87b-df164203ef6e.jpg?w=1600&fm=jpg|||Inside Coinbases Executive Turmoil: Conflicting Visions ...|||1600 x 900

Every Coinbase Wallet user has a username (like @walletfan). You can now easily send to other Wallet users with just their username instead of their full-length crypto address. Just ask a friend for their Wallet username and type it in to send them crypto. You can send all the currencies supported by Wallet today, including Bitcoin, Bitcoin.

 $https://www.optionsbro.com/wp-content/uploads/2018/03/Ally-Invest-Stocks-Trading-Platform-Review.png|||\\ Best Stock Trading Software for Beginners | The Options Bro|||2880 x 1600$ 

phy provides a mechanism for securely encoding the rules of a cryptocurrency system in the system itself. We can use it to prevent tampering and equivocation, as well as to encode, in a mathematical protocol, the rules for creation of new units of the currency. Thus, before we can properly understand cryptocurrencies, we need to delve into the

https://i2.wp.com/bitcoin-investors.co.uk/wp-content/uploads/2017/10/Screen\_Coinbase\_Transaction\_BIUK.j pg?ssl=1|||Pending Transaction Not Showing In Coinbase Failed Crypto ...|||1200 x 800

https://www.compareforexbrokers.com/wp-content/uploads/2020/04/Pepperstone-Trading-Platforms-Beginner -UK-1536x1033.jpg|||Best UK Forex Trading Platforms For Beginners [2021 Brokers]||1536 x 1033

EcoCoin is a cryptocurrency linking wealth to the environment A group of organisations have come together to form a charity hoping to use this innovation to change how we think about what has value.

https://lookaside.fbsbx.com/lookaside/crawler/media/?media\_id=1802542713264011|||25 Best Financial Service Near Savannah, Cayman Islands ...|||2048 x 1266

Send crypto more easily with Coinbase Wallet by Coinbase .

 $https://www.tradingview.com/i/tJfvlKv0/|||hodl\ tactics\ 1hr\ tradeview\ for\ BITSTAMP:BTCUSD\ by\ ...|||1091\ x\ 861$ 

 $https://lh6.googleusercontent.com/proxy/SNOAUYcQVlCPXeAIp0vIEOQEFqrALjc1jqde5v2XBX1Vh2Qy\_LC\_o7dkmnyGkB2ju4cuTgWai9JMGbYyL82h7SaOLh1DnlQ3-BjPBJbma-2WcdGu=s0-d|||Forex Eagle App||Forex Ea Programming Tutorial|||2880 x 1746$ 

Understanding Cryptocurrency - Ambassador Advisors, LLC

 $https://bitboycrypto.com/wp-content/uploads/2020/01/AdobeStock\_278663597-1.jpeg | ||TradingView: the property of the property of the propert$ 

Α

Charting Platform for Beginners and Active ...|||6000 x 4000

Coinbase Is a Great Stock to Have for Exposure to Cryptocurrency

https://hub420.co.uk/wp-content/uploads/2021/03/AIR-HEADS-chews-sweets-GREEN-APPLE.png|||AIR HEADS chews sweets GREEN APPLE 500 mg per pack | HUB420|||1200 x 1600

You can use your coinbase wallet to store, send, and receive ethereum. How do i transfer eth from coinbase to exodus desktop to get your eth address from exodus, open exodus, click the wallet app and then click on. its a sort of unified inbox for your crypto assets.

https://il.wp.com/www.optionsbro.com/wp-content/uploads/2018/04/tastyworks-review-option-chains.png|||B est Options Trading Platform for Beginners | The Options Bro|||2880 x 1800

https://brokerchooser.com/uploads/images/broker-reviews/saxo-bank-review/saxo-bank-review-web-trading-p latform-2.png|||Interactive Brokers Alternatives for 2021|||2868 x 1604

The best trading platforms for beginners were selected based on top-notch educational resources, easy navigation, clear commission and pricing structures, portfolio construction tools, and a high.

In this video, I send Ethereum from Coinbase Exchange to Coinbase Wallet. Im doing this so that I can buy NFTs for Gala Games at OpenSea. Once I have Ethereum in Coinbase Wallet, I can then link that to Opensea and easily purchase NFTs. Those NFTs can remain in Opensea as part of my collection or I can send them over to Gala Games.

This Coinbase bot offers three different subscription plans, with their first subscription plan being free, and then their pro subscription plan being \$49 a month. Their unlimited trading plan is \$99 a month. If you are someone who likes to keep everything professional, then this is the place to be. TradeSanta

https://i1.wp.com/learnpriceaction.com/wp-content/uploads/2020/07/Best-ap-beginner-Forex-trader.png?fit=2 240%2C1260&ssl=1||Best Forex Trading App for Beginners|||2240 x 1260

Top 9 Eco-Friendly Cryptocurrencies To Invest In

http://www.interactivebrokers.com/images/2015/fractional-trading-cp-portfolio.png|||Fractional Trading Interactive Brokers|||1380 x 879

https://www.beststocktradingplatforms.com/wp-content/uploads/best-stock-trading-platforms-for-beginners.jp g|||Best Stock Trading Platforms for Beginners 2021 ...|||1920 x 1080

https://www.optionsbro.com/wp-content/uploads/2018/08/TradeStation-Free-Level-2-Stock-Quotes.png|||Best Stock Trading Software for Beginners | The Options Bro|||3840 x 1922 |

Best Trading Platforms for Beginners 2022 - Trading Platforms.com

https://emozzy.com/wp-content/uploads/2021/03/What-is-the-Best-Forex-Trading-Platform-for-Beginners-2-e 1616087782867.jpg|||What is the Best Forex Trading Platform for Beginners?|||1920 x 1080

How To Move Cryptocurrency From Coinbase To Wallet Protrada

https://www.compareforexbrokers.com/wp-content/uploads/2020/05/CMC-Markets-Beginner-Traders-Tradin g-PLatform.jpg|||10 Best Forex Trading Platforms For Beginners [Sept 2020]|||2390 x 832

Best Bot For Coinbase Pro. Visit for Best Bot For Coinbase Pro. The most used and at the same time the most reliable crypto exchange platform is Binance. Also, Binance extremely easy to use and learn. How to Register Binance? To make an account with Binance, you should simply get enrolled on the Official Binance Website. Tickeron, the quant-sourced marketplace for AI stock trading tools, adds a new set of AI Robots to be used by

Tickeron, the quant-sourced marketplace for AI stock trading tools, adds a new set of AI Robots to be used by active traders. Tickeron and independent trading experts developed AI Robots, which are automated bots that generate buy and sell signals.

Is Coinbase a Good Buy for 2022? Nasdaq

Videos for Coinbase+pro+trading+bot

The best five trading bots supported by Coinbase are Bitsgap, Coinrule, 3Commas, CryptoHopper, Quadency. We are going to find out which bot is the most popular, which one is the best for beginners, and which one supports a significant part of meaningful exchanges. Sounds pretty exciting, doesnt it? So lets go into the details. Visit Coinbase Now

(end of excerpt)